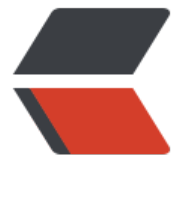

链滴

# (转载) Lar[ave](https://ld246.com)l 最佳实践

作者: xiaoxiezaijia

- 原文链接:https://ld246.com/article/1568601671883
- 来源网站: [链滴](https://ld246.com/member/xiaoxiezaijia)
- 许可协议:[署名-相同方式共享 4.0 国际 \(CC BY-SA 4.0\)](https://ld246.com/article/1568601671883)

#### **单一职责原则**

一个类和一个方法应该只有一个责任。

### 例如:

```
public function getFullNameAttribute()
{
   if (auth()->user() && auth()->user()->hasRole('client') && auth()->user()->isVerified()) {
     return 'Mr. ' . $this->first_name . ' ' . $this->middle_name . ' ' . $this->last_name;
   } else {
     return $this->first_name[0] . '. ' . $this->last_name;
   }
}
```
### 更优的写法:

```
public function getFullNameAttribute()
{
   return $this->isVerifiedClient() ? $this->getFullNameLong() : $this->getFullNameShort();
}
```
public function isVerifiedClient()

```
{
   return auth()->user() && auth()->user()->hasRole('client') && auth()->user()->isVerified();
}
```
public function getFullNameLong()

```
{
  return 'Mr. ' . $this->first_name . ' ' . $this->middle_name . ' ' . $this->last_name;
```
public function getFullNameShort()

```
{
  return $this->first_name[0] . '. ' . $this->last_name;
}
```
#### **保持控制器的简洁**

如果您使用的是查询生成器或原始SQL查询,请将所有与数据库相关的逻辑放入Eloquent模型或Repo itory类中。

例如:

}

```
public function index()
{
   $clients = Client::verified()
     \rightarrow with(['orders' = > function ($q) {
         $q->where('created_at', '>', Carbon::today()->subWeek());
      }])
      ->get();
   return view('index', ['clients' => $clients]);
```

```
}
```
#### 更优的写法:

```
public function index()
{
   return view('index', ['clients' => $this->client->getWithNewOrders()]);
}
class Client extends Model
{
   public function getWithNewOrders()
   {
      return $this->verified()
        ->with(['orders' => function ($q) {
           $q->where('created_at', '>', Carbon::today()->subWeek());
        }])
        ->get();
   }
}
```
# **使用自定义Request类来进行验证**

把验证规则放到 Request 类中.

例子:

```
public function store(Request $request)
{
   $request->validate([
      'title' => 'required|unique:posts|max:255',
      'body' => 'required',
     'publish at' => 'nullable|date', ]);
```
}

....

更优的写法:

```
public function store(PostRequest $request)
{ 
   ....
}
class PostRequest extends Request
{
   public function rules()
   {
      return [
         'title' => 'required|unique:posts|max:255',
         'body' => 'required',
        'publish at' => 'nullable|date',
      ];
```

```
 }
}
```
#### **业务代码要放到服务层中**

#### 控制器必须遵循单一职责原则,因此最好将业务代码从控制器移动到服务层中。

```
例子:
```

```
public function store(Request $request)
{
   if ($request->hasFile('image')) {
      $request->file('image')->move(public_path('images') . 'temp');
   }
```
}

{

....

#### 更优的写法:

```
public function store(Request $request)
```
\$this->articleService->handleUploadedImage(\$request->file('image'));

```
 ....
}
class ArticleService
{
   public function handleUploadedImage($image)
   {
     if (!is null($image)) {
         $image->move(public_path('images') . 'temp');
      }
   }
}
```
#### **DRY原则 不要重复自己**

尽可能重用代码,SRP可以帮助您避免重复造轮子。 此外尽量重复使用Blade模板,使用Eloquent的 s opes 方法来实现代码。

例子:

```
public function getActive()
{
   return $this->where('verified', 1)->whereNotNull('deleted_at')->get();
}
public function getArticles()
{
   return $this->whereHas('user', function ($q) {
        $q->where('verified', 1)->whereNotNull('deleted_at');
```

```
 })->get();
}
```
# 更优的写法:

```
public function scopeActive($q)
{
   return $q->where('verified', 1)->whereNotNull('deleted_at');
}
public function getActive()
{
   return $this->active()->get();
}
public function getArticles()
{
   return $this->whereHas('user', function ($q) {
        $q->active();
     })->get();
}
```
#### **使用ORM而不是纯sql语句,使用集合而不是数组**

```
使用Eloquent可以帮您编写可读和可维护的代码。 此外Eloquent还有非常优雅的内置工具,如软删
,事件,范围等。
```
#### 例子:

```
SELECT *
FROM `articles`
WHERE EXISTS (SELECT *
         FROM `users`
        WHERE `articles`.`user_id` = `users`.`id`
         AND EXISTS (SELECT *
                 FROM `profiles`
                WHERE `profiles`.`user id = `users`.`id`)
         AND `users`.`deleted_at` IS NULL)
AND `verified` = '1'
AND `active` = '1'
ORDER BY `created at` DESC
```
#### 更优的写法:

Article::has('user.profile')->verified()->latest()->get();

#### **集中处理数据**

#### 例子:

\$article = new Article; \$article->title = \$request->title; \$article->content = \$request->content;

```
$article->verified = $request->verified;
// Add category to article
$article->category id = $categorical;
$article->save();
```
#### 更优的写法:

\$category->article()->create(\$request->validated());

#### **不要在模板中查询,尽量使用惰性加载**

```
例子 (对于100个用户,将执行101次DB查询):
```

```
@foreach (User::all() as $user)
   {{ $user->profile->name }}
@endforeach
```
更优的写法 (对于100个用户,使用以下写法只需执行2次DB查询):

```
$users = User::with('profile')->get();
```

```
@foreach ($users as $user)
   {{ $user->profile->name }}
@endforeach
```
#### **注释你的代码,但是更优雅的做法是使用描述性的语言来编写你的代码**

例子:

...

```
if (count((array) $builder->getQuery()->joins) > 0)
```
加上注释:

```
// 确定是否有任何连接
if (count((array) $builder->getQuery()->joins) > 0)
```
更优的写法:

if (\$this->hasJoins())

#### 不要把 JS 和 CSS 放到 Blade 模板中, 也不要把任何 HTML 代码放到 PHP 代码里

例子:

```
let article = \{{{ json_encode($article) }};
```
更好的写法:

```
<input id="article" type="hidden" value="@json($article)">
```
Or

```
<button class="js-fav-article" data-article="@json($article)">{{ $article->name }}<button>
```
在Javascript文件中加上:

let article =  $$('\#article')\dots\%$ 

当然最好的办法还是使用专业的PHP的JS包传输数据。

#### **在代码中使用配置、语言包和常量,而不是使用硬编码**

#### 例子:

1

```
public function isNormal()
{
```

```
 return $article->type === 'normal';
```
return back()->with('message', 'Your article has been added!');

#### 更优的写法:

```
public function isNormal()
{
   return $article->type === Article::TYPE_NORMAL;
}
```

```
return back()->with('message', __('app.article_added'));
```
#### **使用社区认可的标准Laravel工具**

强力推荐使用内置的Laravel功能和扩展包,而不是使用第三方的扩展包和工具。 如果你的项目被其他开发人员接手了,他们将不得不重新学习这些第三方工具的使用教程。 此外,当您使用第三方扩展包或工具时,你很难从Laravel社区获得什么帮助。 不要让你的客户为额 的问题付钱。

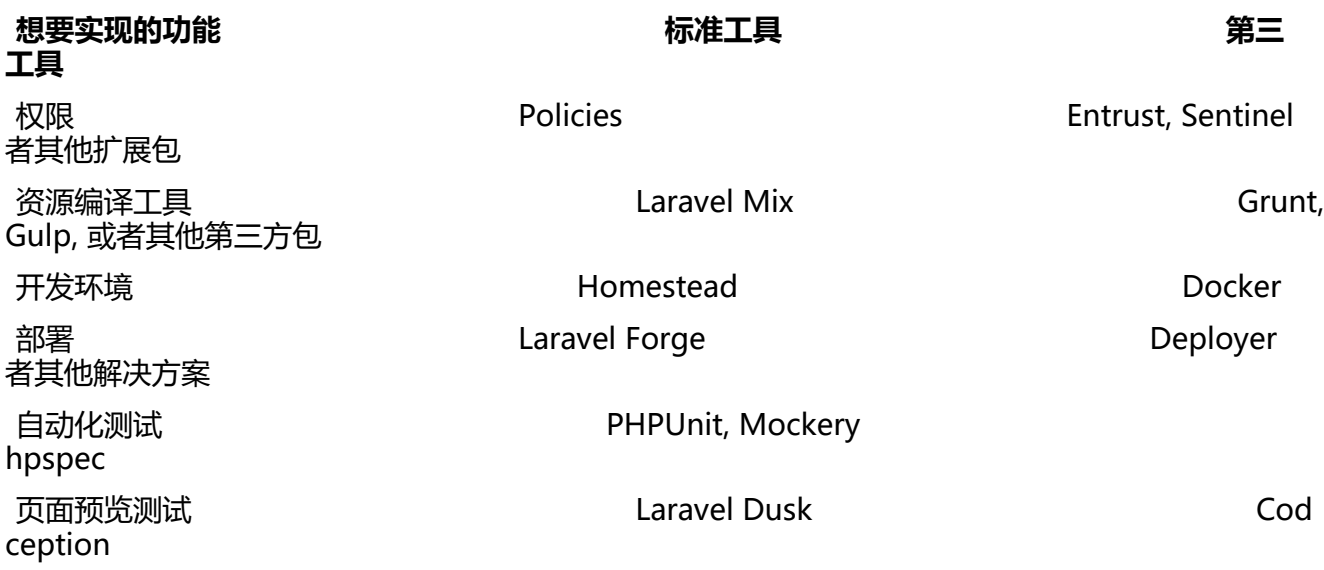

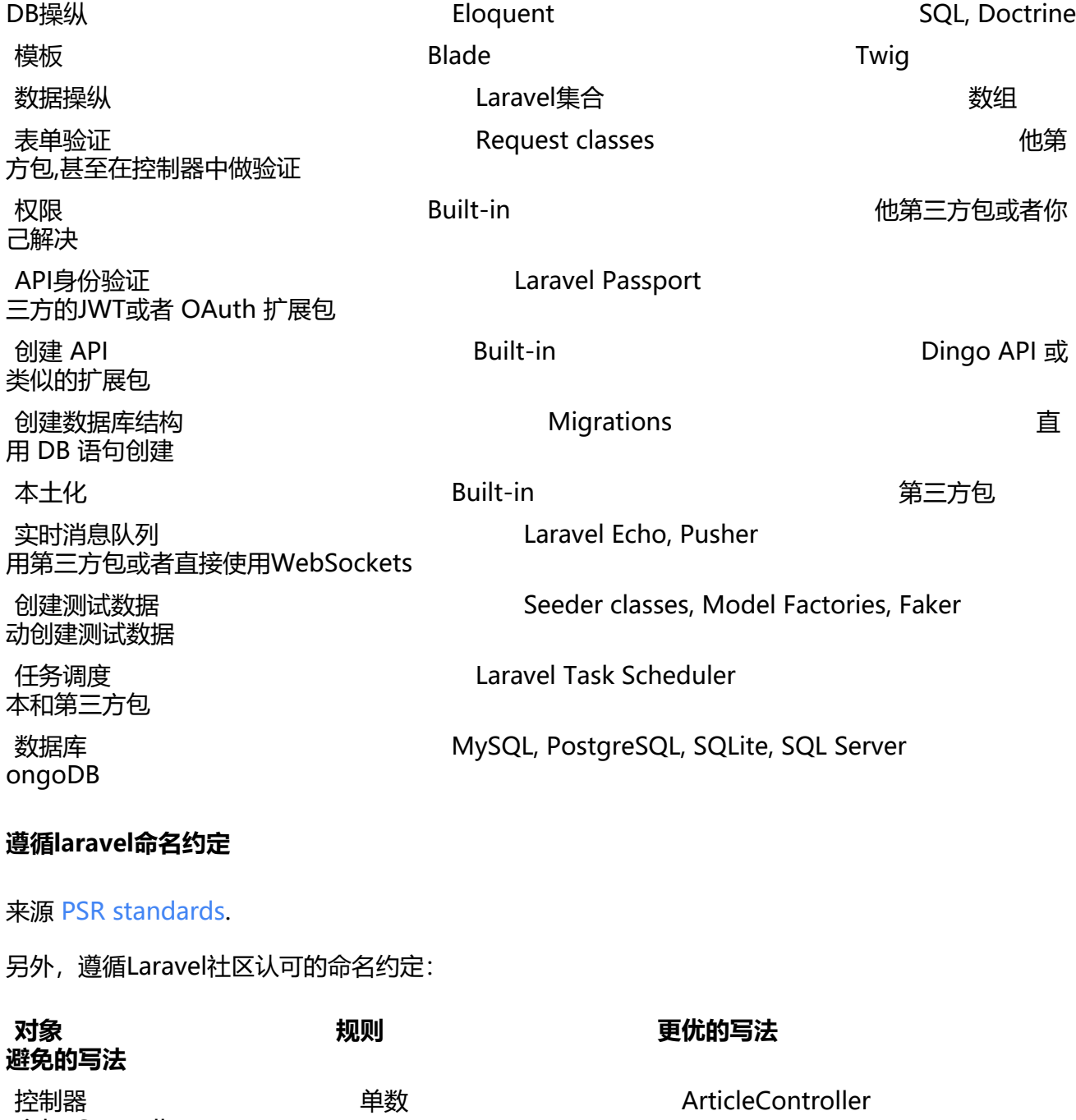

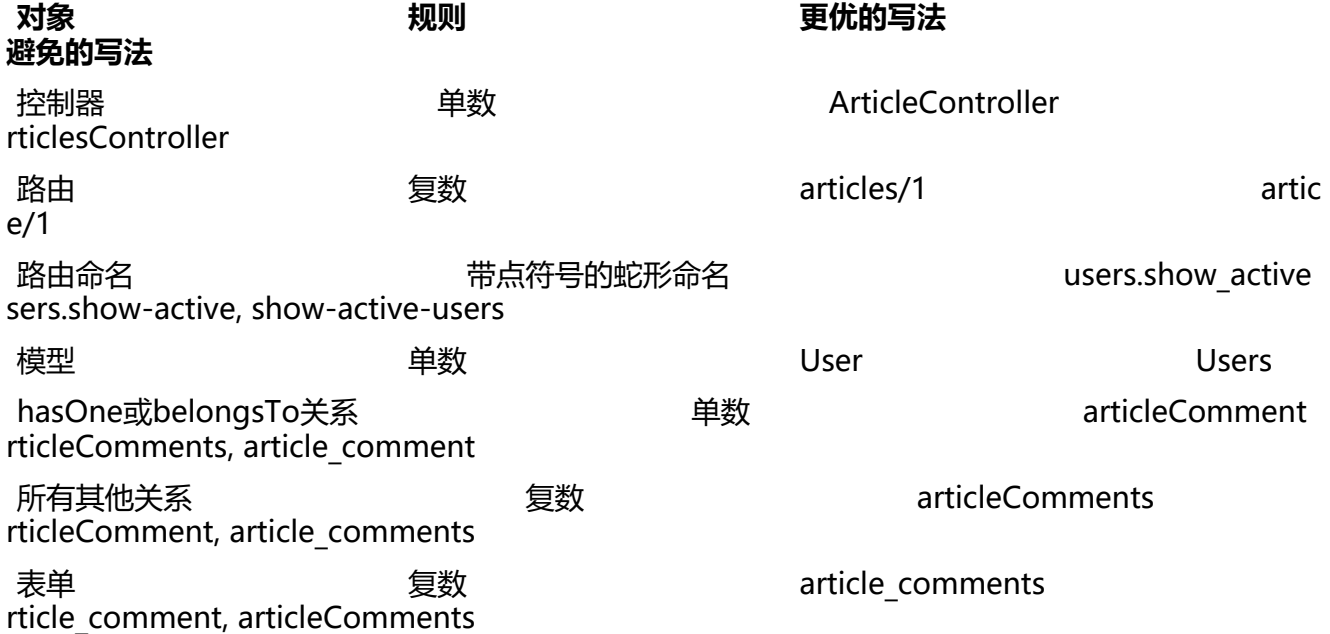

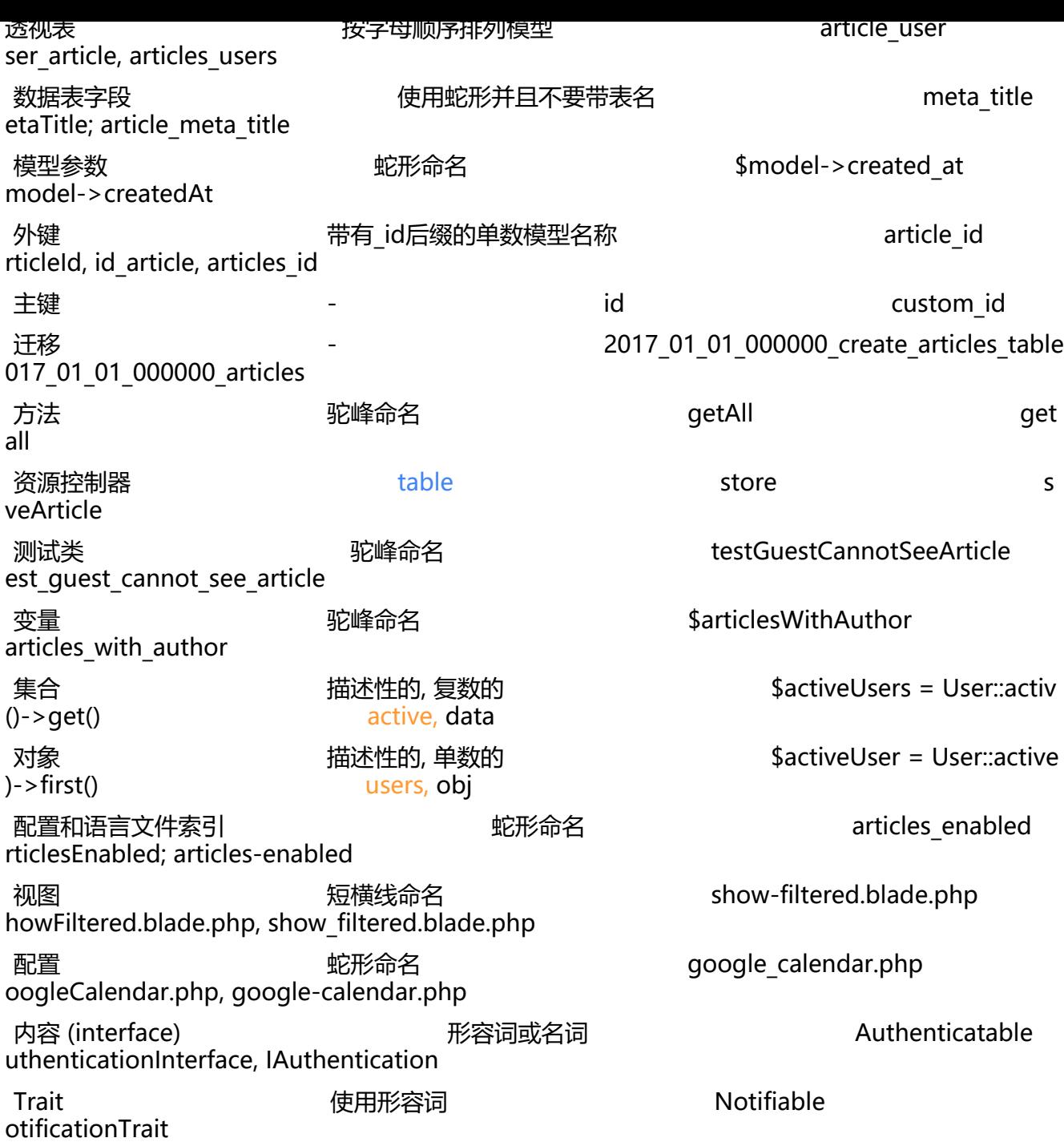

### **尽可能使用简短且可读性更好的语法**

例子:

\$request->session()->get('cart'); \$request->input('name');

更优的写法:

session('cart'); \$request->name;

#### 更多示例:

#### **常规写法 更优雅的写法**

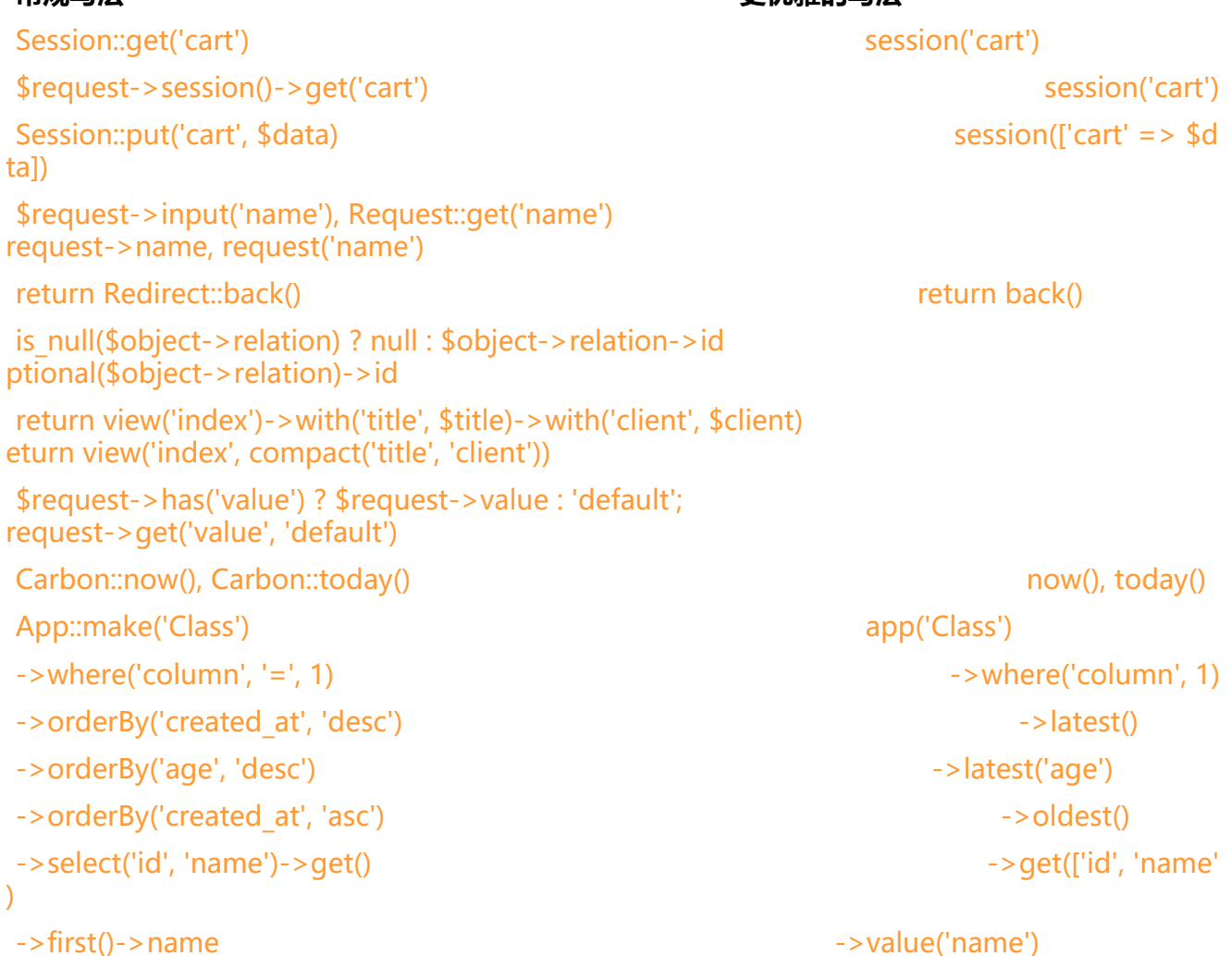

#### **使用IOC容器来创建实例 而不是直接new一个实例**

创建新的类会让类之间的更加耦合,使得测试越发复杂。请改用IoC容器或注入来实现。

例子:

....

```
$user = new User;
$user->create($request->validated());
```
#### 更优的写法:

```
public function construct(User $user)
{
   $this->user = $user;
}
```
\$this->user->create(\$request->validated());

#### **避免直接从 .env 文件里获取数据**

```
将数据传递给配置文件, 然后使用config () 帮助函数来调用数据
```
例子:

```
$apiKey = env('API_KEY');
```
更优的写法:

// config/api.php 'key' =>  $env('API K EY')$ ,

// Use the data \$apiKey = config('api.key');

#### **使用标准格式来存储日期,用访问器和修改器来修改日期格式**

例子:

```
{{ Carbon::createFromFormat('Y-d-m H-i', $object->ordered_at)->toDateString() }}
{{ Carbon::createFromFormat('Y-d-m H-i', $object->ordered_at)->format('m-d') }}
```
#### 更优的写法:

```
// Model
protected $dates = ['ordered_at', 'created_at', 'updated_at'];
public function getSomeDateAttribute($date)
{
   return $date->format('m-d');
}
// View
{{ $object->ordered_at->toDateString() }}
```

```
{{ $object->ordered_at->some_date }}
```
#### **其他的一些好建议**

永远不要在路由文件中放任何的逻辑代码。

尽量不要在Blade模板中写原始 PHP 代码。

原文作者: ikidnapmyself

原文链接:https://github.com/alexeymeze...